## **ЛАБОРАТОРНО УПРАЖНЕНИЕ 1: ПЪРВА ЧАСТ**

# **Въведение: Моделиране и Симулации с OMNeT++**

#### [www.omnetpp.org](http://www.omnetpp.org/)

### **1. OMNeT++ - общи сведения, основни указания за работа с платформата**

Кратко описание: "OMNeT++" по същество представлява набор от софтуерни инструменти и библиотеки, които подпомагат разработката на симулационни модели. Найчесто с "OMNeT++" се разработват модели на компютърни мрежи и протоколи, но практически продуктът би могъл да се използва за изготвяне на всякакви модели.

По-подробно "OMNeT++" представлява симулационна среда, включваща специфични библиотеки (simulation framework and library). Изградена е от отделни компоненти, наречени модули. Основното й предназначение е да се използва за изграждането на мрежови симулации от най-различно естество. Под "мрежови" тук се има предвид широкия смисъл на думата, който включва жични и безжични комуникационни мрежи, вградени мрежи върху чип (NoCs) и други. Функционалност, специфична за дадена сфера като симулиране на Интернет протоколи, поддръжка за сензорни мрежи, оптични мрежи и други, може да бъде допълнително имплементирана като отделен, самостоятелен проект и по-късно да бъде вградена (т.е. използвана на готово) в други проекти.

"OMNeT++" включва Eclipse базирана графична среда за разработка (graphical IDE) и някои допълнителни инструменти за улеснение работата на разработчиците. Съществуват и разширения за симулиране в реално време, емулиране на мрежи, възможност за използване на допълнителни програмни езици като Java и C# (които не са често използвани при изработването на модели), възможност за интегриране на бази данни и още много допълнителни функции.

Основната функционалност, която се предоставя на потребителите на OMNeT++ е представена на схемата по-долу.

Тази схема обобщава цялостния процес на създаване на симулация в OMNeT++ от начало до край – на всички етапи, като е необходимо да се направят следните уточнения: важно е да се отбележи, че по същество процеса на симулиране и събиране на данни не е линеен. Той е по-скоро цикличен, тъй като обикновено се налага модифициране на модела и повторното му компилиране и изпълнение, за да се съберат новите данни.

#### *ВИСОКОПРОИЗВОДИТЕЛНИ КОМПЮТЪРНИ СИСТЕМИ 2011-2012*

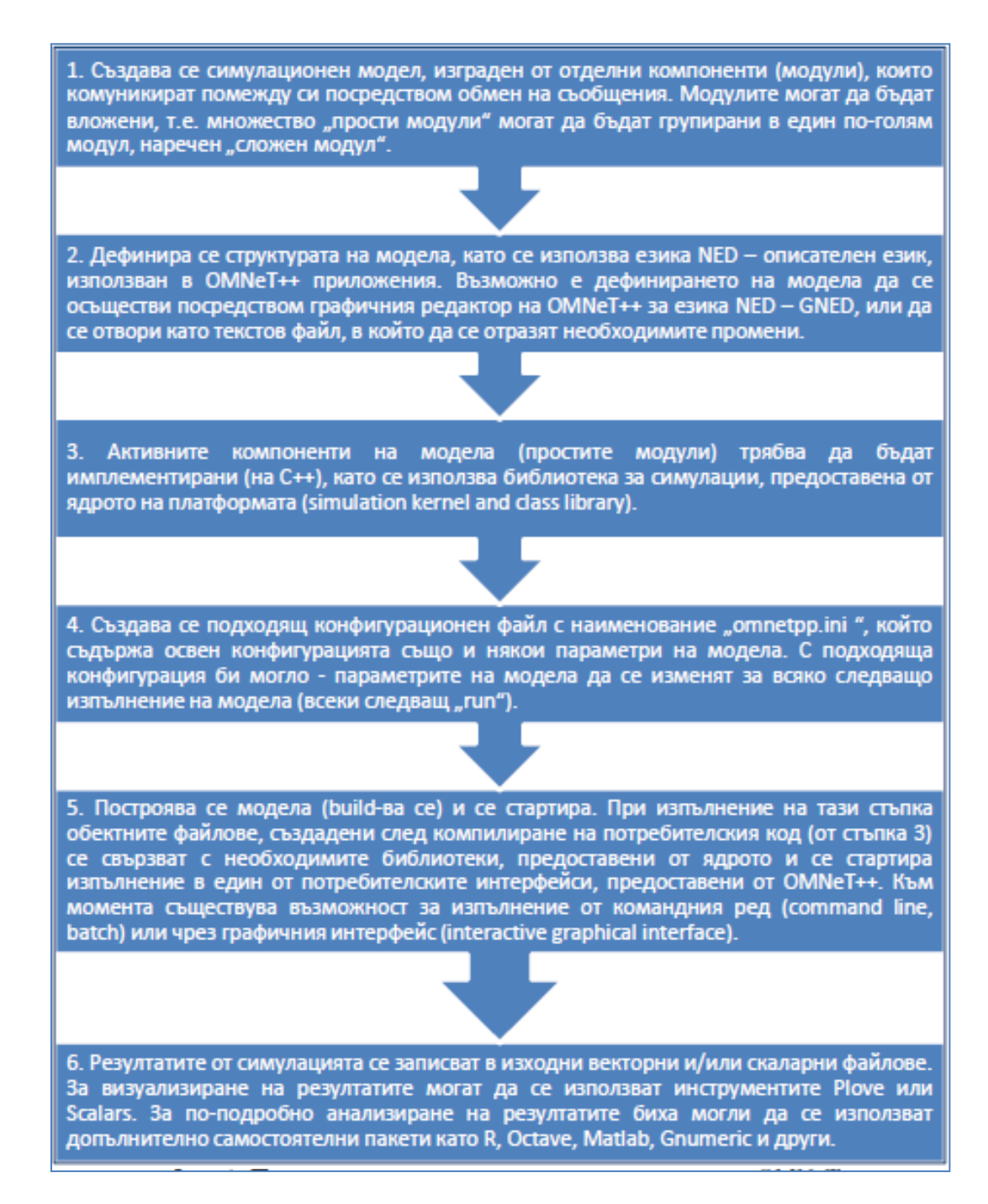

Фиг. 1: Процес на създаване на симулационен модел в OMNeT++

(имплементиране на основни модули, структурно дефиниране на модела, групиране на прости модули в сложни, настройване на модела, построяване на модела и извличане на резултати)

Симулационните модели се пишат от дизайнера на симулацията. В уеб сайта на OMNeT++ може да се намерят примерни модели за тестване.

## **2. Реализиране на модел в OMNeT++ - общи сведения**

Процесът на създаване, настройка и изпълнение на модел, както и събирането на данни е представен на следващата фигура:

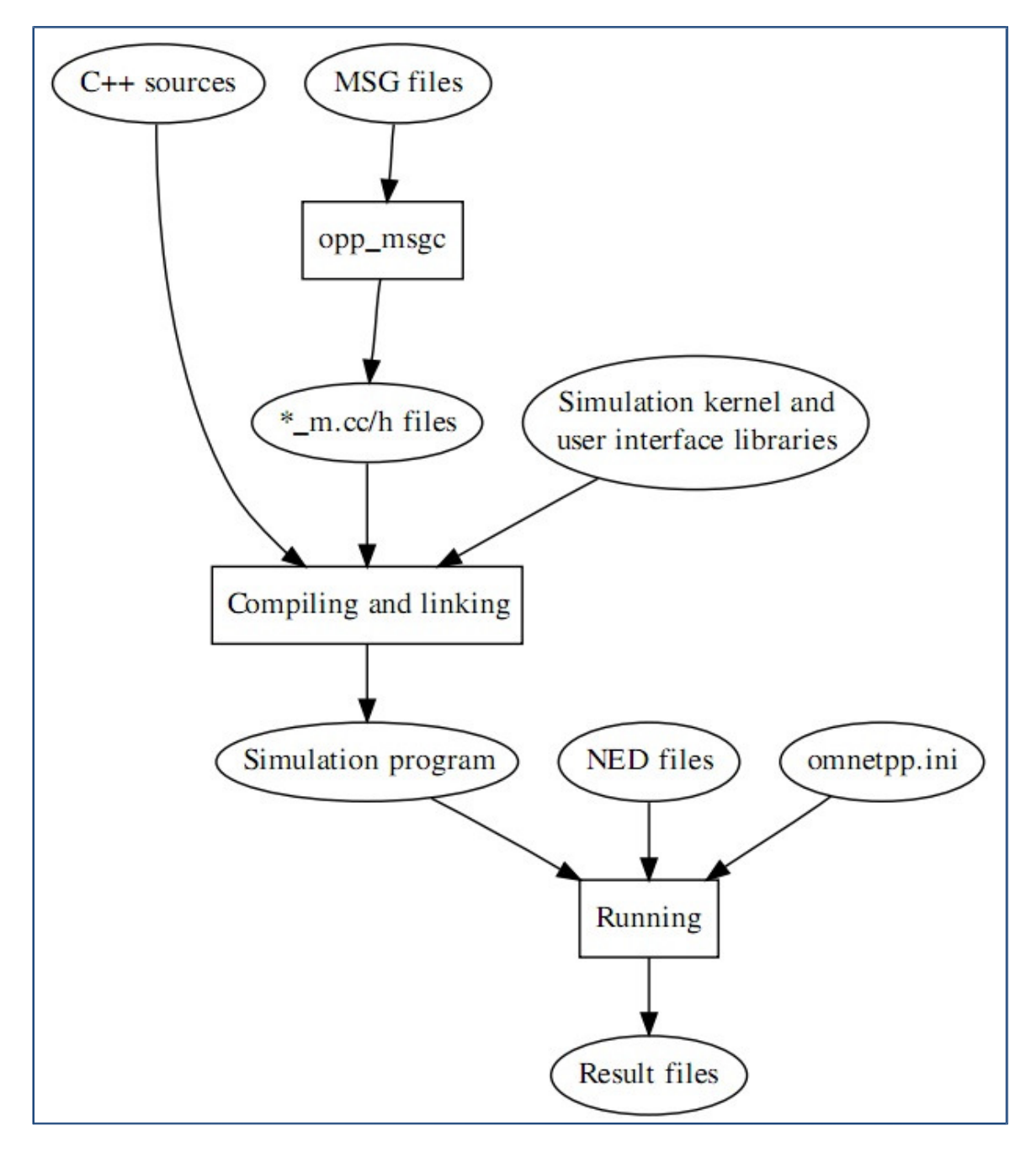

Фиг.2: Построяване и изпълнение на модел за симулация в OMNeT++

Завършен модел в OMNeT++ се състои от следните компоненти:

- *Описание на топологията посредством NED езика (.ned файлове),* които описват структурата на модулите, с техните параметри, гейтове и тн. Както бе отбелязано по-рано, NED файловете могат да бъдат създадени посредством текстов редактор или чрез предоставения от OMNeT++ графичен и текстов редактор GNED;
- *Дефиниране на съобщения (.msg файлове).* Могат да се дефинират различни типове съобщения и да се добавят различни полета с данни като съдържание към съобщенията. OMNeT++ транслира дефинициите на съобщения в C++ класове.
- *Сорс код на простите модули* C++ файлове, с разширение .h, .cc;

Симулационната среда предоставя следните компоненти

- *Симулационно ядро* в него се съдържа кода, който управлява симулацията, както и библиотеката със симулационни класове (simulation class library). Написан е на C++ и се компилира като споделена (shared) или статична (static) библиотека.
- *Потребителски интерфейс -* потребителските интерфейси в OMNeT++ се използват при изпълнение на симулация, за да се онагледи симулацията, да се използва дебъгер и др.. Интерфейсите са написани на C++ и се компилират като библиотеки.

Симулационните модели се построяват от по-горните компоненти. Първо, *.msg файловете* се свеждат до C++ код, посредством *opp\_msgc програмата*. След това всички C++ сорсове се компилират и свързват (compile and link) със симулационното ядро и библиотеката на потребителския интерфейс, за да се получи изпълним файл със симулацията или споделена библиотека. Когато симулацията се стартира, *.NED файловете,* съдържащи топологията на модела, се зареждат динамично в текстовата им форма. Следва прочитане на конфигурационния файл (обикновено този файл се казва omnetpp.ini), който съдържа указание за начина по който ще се изпълни симулацията, стойности за параметрите на модела и други.

Резултатът от симулацията се записва в изходящи файлове, които са най-често изходни векторни и скаларни файлове съдържащи последователността на събитията и др, както и евентуално изходящи файлове, съдържащи информация поискана от потребителя. Средата за разработка на OMNeT++ (OMNeT++ IDE) съдържа множество инструменти за анализ на изходните файлове от симулацията, като визуализирането им е възможно и посредством друг софтуер, пригоден за визуализация на текстови данни като графични, таблични и т.н. Полезно демо за работа с OMNeT++.

<http://www.omnetpp.org/webdemo/ide/>